# **ESPAÑOL: PÁGINA 17 FRANÇAISE : PAGE 33**

# **Instruction manual**

# **Double Insulated Bayonet Saw**

MODEL 543 with Keyless *Quik-Change*™ Blade Clamp

## *IMPORTANT*

To learn more about Porter-Cable visit our website at:

**http://www.porter-cable.com**

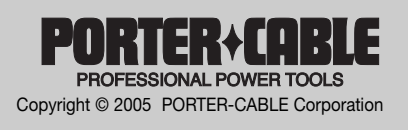

Please make certain that the person who is to use this equipment carefully reads and understands these instructions before starting operations.

The Model and Serial No. plate is located on the main housing of the tool. Record these numbers in the spaces below and retain for future reference.

Model No.

Type  $\Box$ 

Serial No.

Part No. 900471- 01-14-05 Download from Www.Somanuals.com. All Manuals Search And Download.

# **TABLE OF CONTENTS**

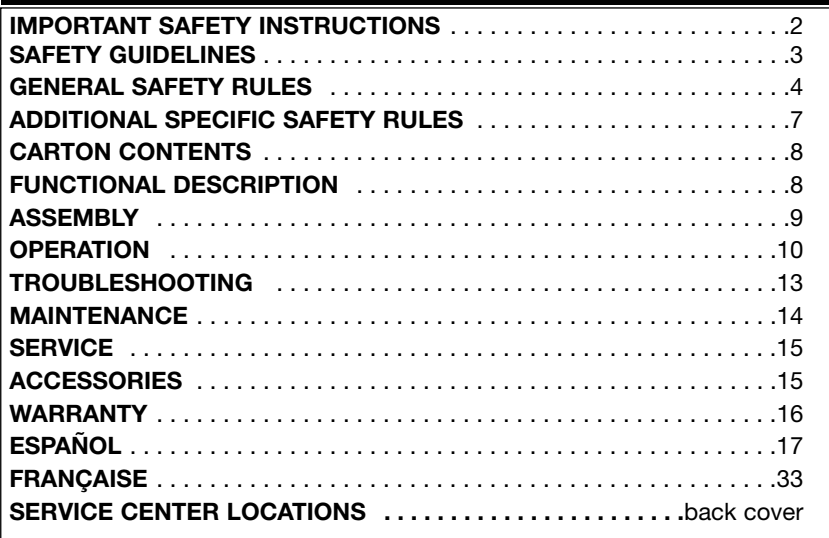

# **IMPORTANT SAFETY INSTRUCTIONS**

AWARNING Read and understand all warnings and operating instructions before using any tool or equipment. When using tools or equipment, basic safety precautions should always be followed to reduce the risk of personal injury. Improper operation, maintenance or modification of tools or equipment could result in serious injury and property damage. There are certain applications for which tools and equipment are designed. Porter-Cable strongly recommends that this product NOT be modified and/or used for any application other than for which it was designed.

If you have any questions relative to its application DO NOT use the product until you have written Porter-Cable and we have advised you.

Online contact form at **www.porter-cable.com** Postal Mail: Technical Service Manager Porter-Cable Corporation 4825 Highway 45 North Jackson, TN 38305

Information regarding the safe and proper operation of this tool is available from the following sources:

Power Tool Institute

1300 Sumner Avenue, Cleveland, OH 44115-2851

## **www.powertoolinstitute.org**

National Safety Council 1121 Spring Lake Drive, Itasca, IL 60143-3201

American National Standards Institute, 25 West 43rd Street, 4 floor, New York, NY 10036 **www.ansi.org** ANSI 01.1Safety Requirements for Woodworking Machines, and the U.S. Department of Labor regulations **www.osha.gov**

## **SAVE THESE INSTRUCTIONS!**

Download from Www.Somanuals.com. All Manuals Search And Download.

# **SAFETY GUIDELINES - DEFINITIONS**

It is important for you to read and understand this manual. The information it contains relates to protecting YOUR SAFETY and PREVENTING PROBLEMS. The symbols below are used to help you recognize this information.

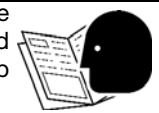

indicates an imminently hazardous situation which, if not **ADANGER** avoided, will result in death or serious injury. indicates a potentially hazardous situation which, if not **AWARNING** avoided,could result in death or serious injury. indicates a potentially hazardous situation which, if not **A CAUTION** avoided,may result in minor or moderate injury. used without the safety alert symbol indicates potentially **CAUTION** hazardous situation which, if not avoided, may result in property damage.

# **CALIFORNIA PROPOSITION 65**

Some dust created by power sanding, sawing, grinding, drilling, and other construction activities contains chemicals known (to the **A WARNING** Some dust created by power sanding, sawing, grinding, drilling, and other construction activities contains chemicals known (to the State of California) to cause cancer, birth defects or other reproductive harm. examples of these chemicals are:

- lead from lead-based paints
- crystalline silica from bricks and cement and other masonry products
- arsenic and chromium from chemically-treated lumber

Your risk from these exposures varies, depending on how often you do this type of work. To reduce your exposure to these chemicals: work in a well ventilated area, and work with approved safety equipment, always wear NIOSH/OSHA approved, properly fitting face mask or respirator when using such tools.

# **GENERAL SAFETY RULES**

**AWARNING** Read all instructions. Failure to follow all instructions listed below may result in electric shock, fire and/or serious injury. The term "power tool" in all of the warnings listed below refers to your mains-operated (corded) power tool or battery-operated (cordless) power tool.

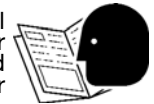

SAVE THESE INSTRUCTIONS

- **1) Work area safety**
	- a) **Keep work area clean and well lit.** Cluttered or dark areas invite accidents.
	- b) **Do not operate power tools in explosive atmospheres, such as in the presence of flammable liquids, gases or dust.** Power tools create sparks which may janite the dust or fumes.
	- c) **Keep children and bystanders away while operating a power tool.** Distractions can cause you to lose control.

### **2) Electrical safety**

- a) **Power tool plugs must match the outlet. Never modify the plug in any way. Do not use any adapter plugs with earthed (grounded) power tools.** Unmodified plugs and matching outlets will reduce risk of electric shock.
- b) **Avoid body contact with earthed or grounded surfaces such as pipes, radiators, ranges and refrigerators.** There is an increased risk of electric shock if your body is earthed or grounded.
- c) **Do not expose power tools to rain or wet conditions.** Water entering a power tool will increase the risk of electric shock.
- d) **Do not abuse the cord. Never use the cord for carrying, pulling or unplugging the power tool. Keep cord away from heat, oil, sharp edges or moving parts**. Damaged or entangled cords increase the risk of electric shock.
- e) **When operating a power tool outdoors, use an extension cord suitable for outdoor use.** Use of a cord suitable for outdoor use reduces the risk of electric shock.

### **3) Personal safety**

- a) **Stay alert, watch what you are doing and use common sense when operating a power tool. Do not use a power tool while you are tired or under the influence of drugs, alcohol or medication.** A moment of inattention while operating power tools may result in serious personal injury.
- b) **Use safety equipment. Always wear eye protection.** Safety equipment such as dust mask, non-skid safety shoes, hard hat, or hearing protection used for appropriate conditions will reduce personal injuries.
- c) **Avoid accidental starting. Ensure the switch is in the off-position before plugging in**. Carrying power tools with your finger on the switch or plugging in power tools that have the switch on invites accidents.

# **GENERAL SAFETY RULES continued**

- d) **Remove any adjusting key or wrench before turning the power tool on.** A wrench or a key left attached to a rotating part of the power tool may result in personal injury.
- e) **Do not overreach. Keep proper footing and balance at all times.** This enables better control of the power tool in unexpected situations.
- f) **Dress properly. Do not wear loose clothing or jewelry. Keep your hair, clothing and gloves away from moving parts.** Loose clothes, jewelry or long hair can be caught in moving parts.
- g) **If devices are provided for the connection of dust extraction and collection facilities, ensure these are connected and properly used.** Use of these devices can reduce dust-related hazards.

### **4) Power tool use and care**

- a) **Do not force the power tool. Use the correct power tool for your application.** The correct power tool will do the job better and safer at the rate for which it was designed.
- b) **Do not use the power tool if the switch does not turn it on and off.** Any power tool that cannot be controlled with the switch is dangerous and must be repaired.
- c) **Disconnect the plug from the power source before making any adjustments, changing accessories, or storing power tools.** Such preventive safety measures reduce the risk of starting the power tool accidentally.
- d) **Store idle power tools out of the reach of children and do not allow persons unfamiliar with the power tool or these instructions to operate the power tool.** Power tools are dangerous in the hands of untrained users.
- e) **Maintain power tools. Check for misalignment or binding of moving parts, breakage of parts and any other condition that may affect the power tools operation. If damaged, have the power tool repaired before use.** Many accidents are caused by poorly maintained power tools.
- f) **Keep cutting tools sharp and clean.** Properly maintained cutting tools with sharp cutting edges are less likely to bind and are easier to control.
- g) **Use the power tool, accessories and tool bits etc., in accordance with these instructions and in the manner intended for the particular type of power tool, taking into account the working conditions and the work to be performed.** Use of the power tool for operations different from those intended could result in a hazardous situation.

### **5) Service**

a) **Have your power tool serviced by a qualified repair person using only identical replacement parts.** This will ensure that the safety of the power tool is maintained.

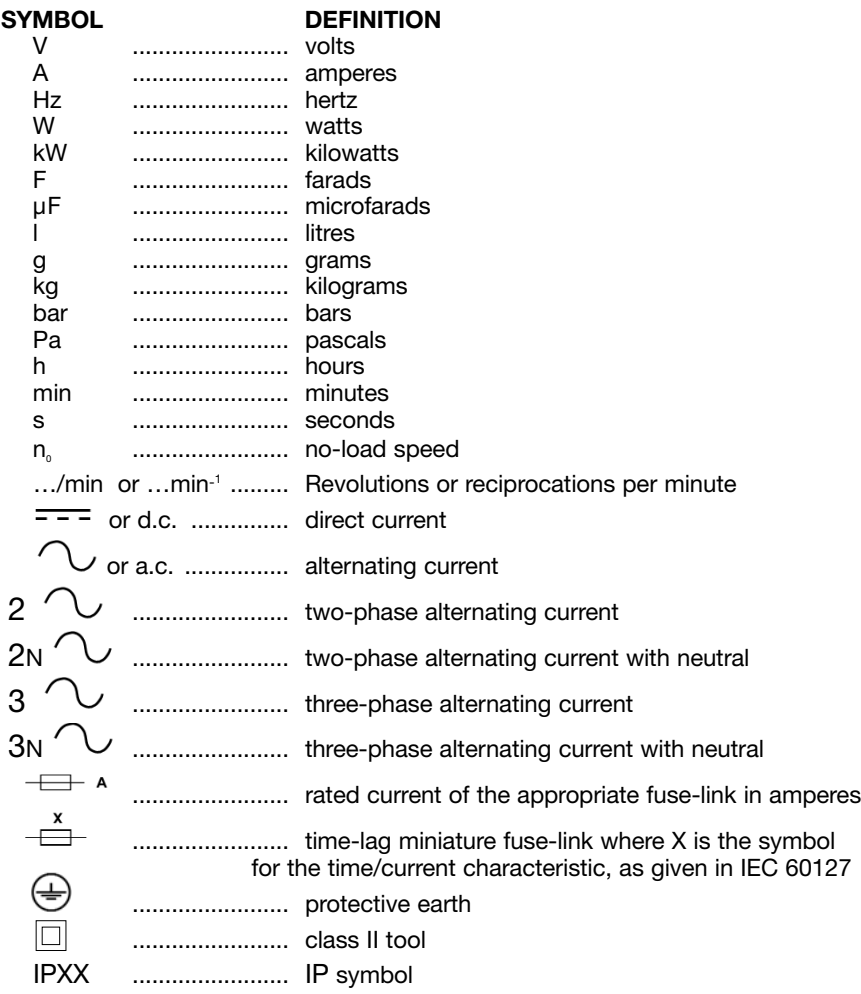

## **SAVE THESE INSTRUCTIONS!**

Download from Www.Somanuals.cor<sup>6</sup>. All Manuals Search And Download.

# **ADDITIONAL SPECIFIC SAFETY RULES**

- **1. Hold power tool by insulated gripping surfaces when performing an operation where the cutting tool may contact hidden wiring or its own cord.** Contact with a "live" wire will make exposed metal parts of the tool "live" and shock the operator.
- **2. Use clamps or other practical way to secure and support the workpiece to a stable platform.** Holding the work by hand or against your body is unstable and may lead to loss of control.
- **3. Keep blades sharp.** Sharp blades will do the job better and safer.
- **4. Keep hands away from cutting area.** When sawing never reach underneath or behind the material being cut for any reason.
- **5. When you have finished a cut be careful not to come into contact with the blade.** Turn off the motor immediately.
- **6.** AWARNING Exercise extreme caution when blind cutting. Be certain that there are no foreign objects such as electrical wire, conduit, plumbing pipes, etc., that may come into contact with the blade.
- **7. Wear eye and hearing protection. Always use safety glasses.** Everyday eyeglasses are NOT safety glasses. USE CERTIFIED SAFETY EQUIPMENT. Eye protection equipment should comply with ANSI Z87.1 standards. Hearing equipment should comply with ANSI S3.19 standards.
- **8. A WARNING Use of this tool can generate and disburse dust or other airborne particles, including wood dust, crystalline silica dust and asbestos dust.** Direct particles away from face and body. Always operate tool in well ventilated area and provide for proper dust removal. Use dust collection system wherever possible. Exposure to the dust may cause serious and permanent respiratory or other injury, including silicosis (a serious lung disease), cancer, and death. Avoid breathing the dust, and avoid prolonged contact with dust. Allowing dust to get into your mouth or eyes, or lay on your skin may promote absorption of harmful material. Always use properly fitting NIOSH/OSHA approved respiratory protection appropriate for the dust exposure, and wash exposed areas with soap and water.

## **SAVE THESE INSTRUCTIONS!**

# **MOTOR**

Many Porter-Cable tools will operate on either D.C., or single phase 25 to 60 cycle A.C. current and voltage within plus or minus 5 percent of that shown on the specification plate on the tool. Several models, however, are designed for A.C. current only. Refer to the specification plate on your tool for proper voltage and current rating.

> **CAUTION** Do not operate your tool on a current on which the voltage is not within correct limits. Do not operate tools rated A.C. only on D.C. current. To do so may seriously damage the tool.

# **EXTENSION CORD SELECTION**

If an extension cord is used, make sure the conductor size is large enough to prevent excessive voltage drop which will cause loss of power and possible motor damage. A table of recommended extension cord sizes will be found in this section. This table is based on limiting line voltage drop to 5 volts (10 volts for 230 volts) at 150% of rated amperes.

If an extension cord is to be used outdoors, it must be marked with the suffix W-A or W following the cord type designation. For example – SJTW-A to indicate it is acceptable for outdoor use.

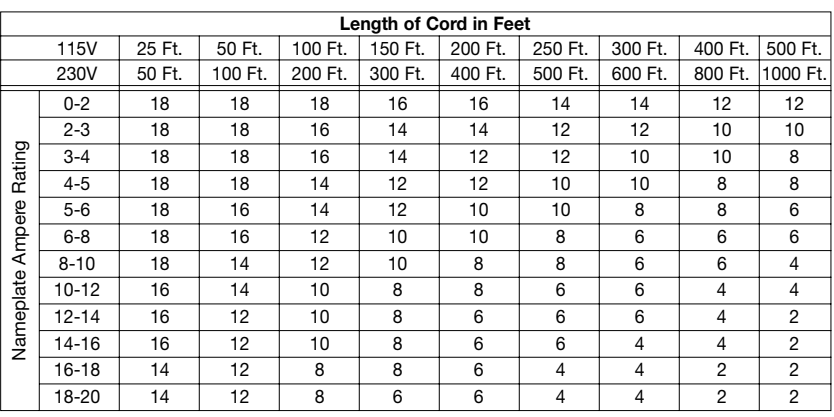

RECOMMENDED EXTENSION CORD SIZES FOR USE WITH PORTABLE ELECTRIC TOOLS

**SAVE THESE INSTRUCTIONS!**

# **CARTON CONTENTS**

- **\* Bayonet saw**
- **\* Blade**

**\* Anti-splinter base insert**

**\* Carrying case**

**\* Non-marring base**

# **FUNCTIONAL DESCRIPTION**

# **FOREWORD**

Model 543 Bayonet Saw is designed for cutting materials of the following MAXIMUM thickness: wood 4<sup>1</sup>/<sub>3</sub>", plastic and fiberglass 1<sup>1</sup>/<sub>4</sub>", aluminum and nonferrous metals <sup>13</sup>/16", mild steel <sup>3</sup>/8", and stainless steel <sup>1</sup>/8". The saw is also equipped with the **Keyless Quik-Change™ Blade Clamp** for ease of blade installation and removal.

Download from Www.Somanuals.cor8. All Manuals Search And Download.

# **ASSEMBLY**

# **ASSEMBLY TOOLS REQUIRED - None ASSEMBLY TIME ESTIMATE - 15-30 minutes**

# **ANTI-SPLINTER BASE INSERT INSTALLATION**

The anti-splinter base insert is used to reduce chipping and splintering of the top fibers of plywood, paneling, and other splinter prone materials. When this insert is used it is not necessary to have the good or finished side of the work down during the cutting operation.

Install the insert as shown in Fig. 1.

**NOTE:** When using the anti-splinter insert, the base should be set to the forward most position, Fig. 9.

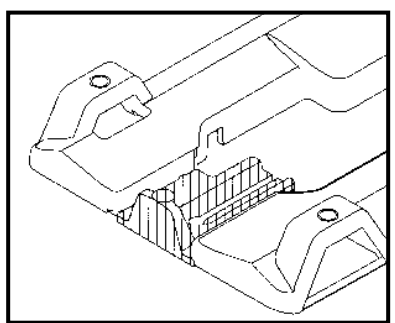

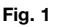

# **ANTI-MAR PLASTIC SUB-BASE INSTALLATION**

**A CAUTION** DISCONNECT TOOL FROM POWER SOURCE.

The anti-mar plastic sub-base is used when cutting on finished surfaces to prevent the normal metal base from scratching, gouging, or otherwise marring the surface of the material to be cut.

To install the plastic sub-base, remove the six screws from the bottom of the base, remove the metal sub-base, place the plastic sub-base on the saw, and reinstall the six screws. Be sure to save the metal sub-base for reuse.

# **BLADE INSTALLATION**

1. Remove anti-splinter insert if installed.

2. Gently squeeze the switch trigger until the blade shaft moves slowly and stop the motor when the blade shaft is at or near the bottom of its stroke, Fig. 6.

**A CAUTION** DISCONNECT TOOL FROM POWER SOURCE.

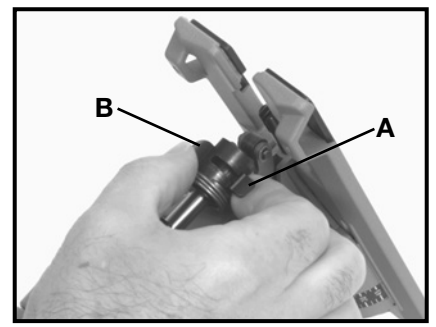

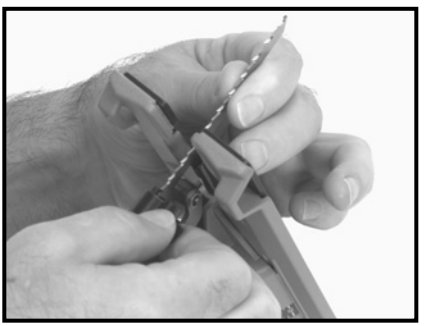

**Fig. 2 Fig. 3**

3. Open the **Keyless Quik-Change™ Blade Clamp** by rotating the movable lever (B), Fig. 2, towards the stationary lever (A), Fig. 2, as far as it will go and hold.

4. While holding the blade clamp open; move lever (A) as far forward as it will go, (see Figs. 2 & 3), and hold.

**NOTE:** Steps 3 and 4 should be done in one motion.

5. With the teeth of the blade toward the front of the saw, insert the blade through the blade guide into the blade holder as far as it will go and release the levers. See Fig. 4.

6. Pull up on the blade until it locks in place. The blade is properly installed when the levers are aligned as shown in Fig. 4.

## **BLADE REMOVAL**

1. Remove the anti-splinter insert if installed.

2. Gently squeeze the switch trigger until the blade shaft moves slowly and stop the motor when the blade shaft is at or near the bottom of its stroke, Fig. 6.

A CAUTION DISCONNECT TOOL FROM POWER SOURCE.

3. Open the blade clamp by rotating the movable lever (B), Fig. 2, towards the stationary lever (A), Fig. 2, as far as it will go.

4. Move the blade shaft forward until the blade is clear of the blade guide.

5. Grasp the tip of the blade, move it towards the blade holder lever/right hand side of saw and pull the blade out of the clamp.

# **OPERATION**

# **TO START AND STOP SAW**

Make sure power circuit voltage is the same as shown on the specification plate on the saw, and that saw switch is OFF. Connect saw to power circuit.

1. Squeeze trigger switch (A), Fig. 5, to start motor. Release trigger to stop motor.

2. Lock Button – A lock button (B), Fig. 5, is provided to keep the saw running without holding the switch trigger "ON". To lock the

button and release trigger.

release trigger.

switch trigger "ON", squeeze the trigger as far as it will go and push in the lock

To UNLOCK the lock, squeeze trigger allowing lock button to spring out, and

**Fig. 5**

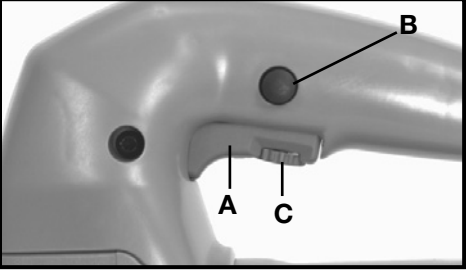

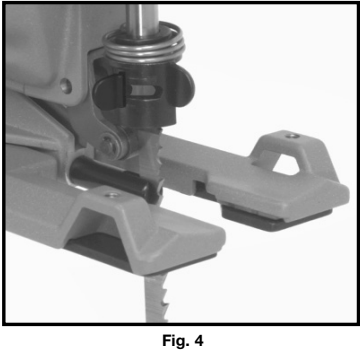

# **VARIABLE SPEED**

This saw is equipped with an adjustable variable speed control and the speed range is 500 to 3100 SPM. The speed is adjusted by turning the control knob (C), Fig. 5. The speed control may be adjusted with or without the motor running.

Use higher speed settings for fast cutting when finish and accuracy are not critical. Use slower speed settings when accuracy and finish are critical or for delicate materials.

# **BLADE ORBIT**

The blade orbit may be varied by turning knob (A), Fig. 6, to any of four positions indicated by the numbers "0" through "3", with "0" producing no orbit and "3" producing maximum orbit. The orbit may be adjusted with or without the motor running. Move knob (A), Fig. 6, to the detent in the housing corresponding to the number on the housing. The knob is shown in position "0". The straight up and down position would be setting "3". Metal cutting should be performed in orbit setting "0".

Use of higher orbit settings when performing intricate scroll cuts may cause blade breakage. The lower orbit settings are recommended for scrolling. Orbit position "0" will produce the most accurate cuts with less splintering and the longest blade life.

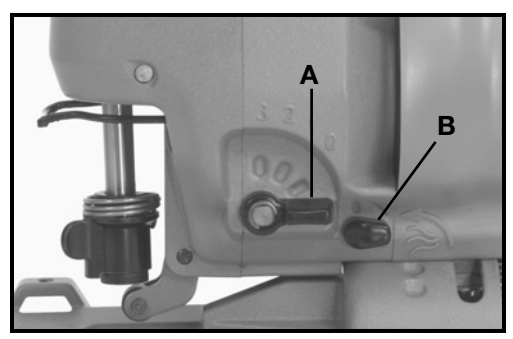

**Fig. 6**

# **CHIP BLOWER**

This saw is equipped with a chip blower to keep the cutting area free of chips. Use knob (B), Fig. 6, to turn the chip blower on and off. The knob is shown in the off position. To turn the chip blower on, turn the knob counterclockwise until it stops.

## **PLUNGE CUTTING**

**AWARNING** When cutting into a wall avoid contact with all exposed metal on the tool to prevent electrical shock hazard resulting from accidentally cutting into a live wire. HOLD SAW AS ILLUSTRATED IN FIG. 7.

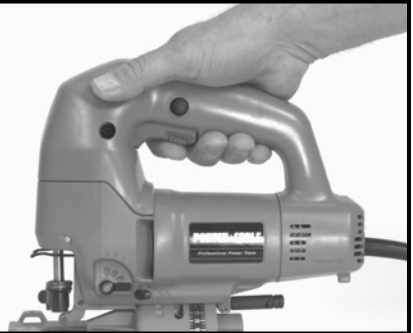

**Fig. 7**

**11** Download from Www.Somanuals.com. All Manuals Search And Download.

One of the distinctive and important features of the Porter-Cable bayonet saw is the ability to start the cut (in wood only) within an area without making drilled holes first. This is especially important when making cutouts for electrical outlets in finished walls, openings in cabinet tops for sinks and openings for plumbing fixtures.

**NOTE:** When plunge cutting, it is recommended the orbit knob be set to position "3".

First, measure the area to be cut out and mark it clearly with a pencil chalk or scriber. Choose a convenient starting point and hold the bayonet saw over the point and inside the line of waste. Tip the machine forward until the front edge of the base rests firmly on the surface of the material with the tip of the blade clear of the work surface, as shown in Fig. 8. Turn motor "on" and slowly lower the back of the machine until the base is fully seated on the surface of the work. Now, guide the cutting along the inside of the marked area. If sharp corners are desired cut right up to the corner of the marked edge.

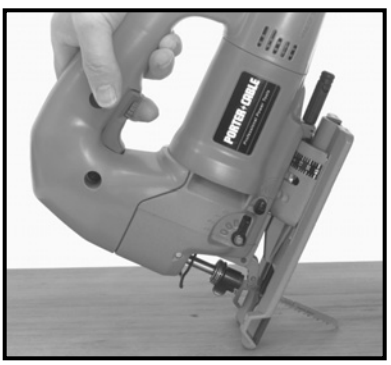

**Fig. 8**

Stop and back up just a bit, start the turn and cut along the side. Do the same at each corner until you end up where you started. Then, go back and cut into each corner from the opposite direction. The base of the machine is wide enough so you will have a solid guiding surface on either side of the cut.

# **BASE ADJUSTMENT**

The base may be adjusted two ways, front to rear and tilted either left or right for making bevel cuts. The base has a detent at the 0 (90 degree) setting and at 15, 30 and 45 degree setting both left and right of center.

The base is set at its forward most position at the factory. The base can be adjusted to the rear for making flush cuts around walls and other similar areas. To move the base forward or backward, turn the saw on its side, loosen screw (A), Fig. 9, move the base to the desired position and retighten the screw.

**NOTE:** When making bevel cuts, the base should be set to the forward most position, Fig. 9.

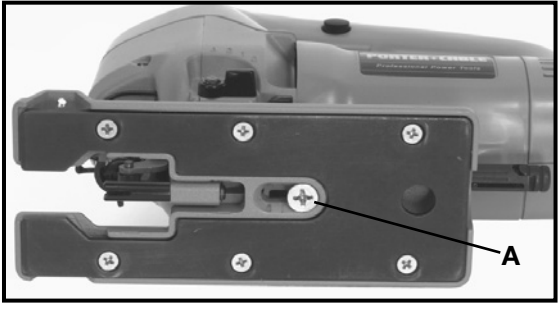

**Fig. 9**

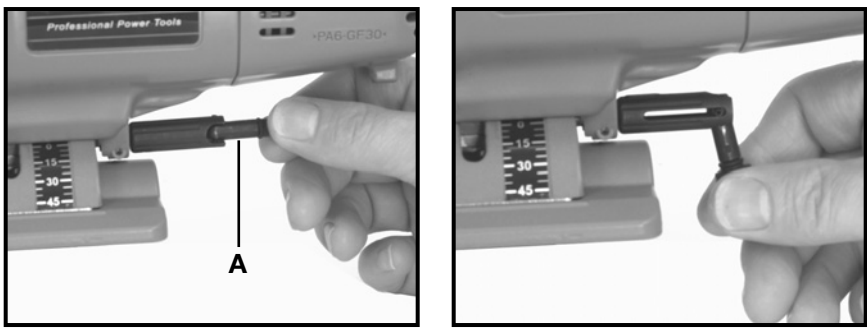

**Fig. 10 Fig. 11**

To tilt the base, pull the lever out of the end of clamp screw (A), Fig. 10, rotate the lever toward the front of the saw, Fig. 11, and turn the lever counterclockwise until the base can be tilted. Set the base at the desired setting and tighten the screw by turning the lever clockwise.

**NOTE:** After each 90 degree or half turn, it will be necessary to move the lever back to the opposite side of the saw.

# **USING THE SAW**

First, secure the material in a bench vise or with clamps to the work table. This is especially important when sawing small pieces or thin material. As the work progresses in scroll or curved cut-out pieces, the material can be readjusted to accommodate the movement of the saw. If the work is large enough it can be held by hand across saw horses. The saw cuts freely with only light forward feed pressure on the tool. Forcing the saw will not make it cut faster.

To start the cut, secure the work, mark the line of cut clearly, place the forward edge of the saw base firmly on the edge of the material, start the motor and move the blade into the work.

DO NOT FORCE, LET THE SAW DO THE WORK. Move the machine forward only rapidly enough to keep the blade cutting.

You will find that the open throat and clear forward edge of the saw base make it easy to follow the line and cut closely to the pattern. You need not cut oversize for hand finishing or sanding on most materials.The smoothness of cut will often make further sanding unnecessary

# **TROUBLESHOOTING**

For assistance with your tool, visit our website at **www.porter-cable.com** for a list of service centers or call the Porter-Cable help line at 1-800-487-8665.

# **MAINTENANCE**

# **KEEP TOOL CLEAN**

Periodically blow out all air passages with dry compressed air. All plastic parts should be cleaned with a soft damp cloth. NEVER use solvents to clean plastic parts. They could possibly dissolve or otherwise damage the material.

## **Wear ANSI Z87.1 safety glasses while using compressed air.**

# **FAILURE TO START**

Should your tool fail to start, check to make sure the prongs on the cord plug are making good contact in the outlet. Also, check for blown fuses or open circuit breakers in the line.

# **LUBRICATION**

This tool has been lubricated with a sufficient amount of high grade lubricant for the life of the unit under normal operating conditions. No further lubrication is necessary.

## **BRUSH INSPECTION** (If applicable)

For your continued safety and electrical protection, brush inspection and replacement on this tool should ONLY be performed by an AUTHORIZED PORTER-CABLE SERVICE STATION or a PORTER-CABLE•DELTA FACTORY SERVICE CENTER.

At approximately 100 hours of use, take or send your tool to your nearest authorized Porter-Cable Service Station to be thoroughly cleaned and inspected. Have worn parts replaced and lubricated with fresh lubricant. Have new brushes installed, and test the tool for performance.

Any loss of power before the above maintenance check may indicate the need for immediate servicing of your tool. DO NOT CONTINUE TO OPERATE TOOL UNDER THIS CONDITION. If proper operating voltage is present, return your tool to the service station for immediate service.

# **SERVICE**

# **REPLACEMENT PARTS**

When servicing use only identical replacement parts. For a service parts list or to learn more about Porter-Cable visit our website at **www.porter-cable.com**

## **SERVICE AND REPAIRS**

All quality tools will eventually require servicing, or replacement of parts due to wear from normal use. For assistance with your tool, visit our website at **www.porter-cable.com** for a list of service centers or call the Customer Care Department at **1-800-487-8665.** All repairs made by our service centers are fully guaranteed against defective material and workmanship. We cannot guarantee repairs made or attempted by others.

Should you have any questions about your tool, feel free to write us at any time. In any communications, please give all information shown on the nameplate of your tool (model number, type, serial number, etc.).

# **ACCESSORIES**

A complete line of accessories is available from your Porter-Cable•Delta Supplier, Porter-Cable•Delta Factory Service Centers, and Porter-Cable Authorized Service Stations. Please visit our Web Site **www.porter-cable.com** for a catalog or for the name of your nearest supplier.

> AWARNING Since accessories other than those offered by Porter-Cable•Delta have not been tested with this product, use of such accessories could be hazardous. For safest operation, only Porter-Cable•Delta recommended accessories should be used with this product.

# **WARRANT**

# **PORTER-CABLE LIMITED ONE YEAR WARRANTY**

Porter-Cable warrants its Professional Power Tools for a period of one year from the date of original purchase. We will repair or replace at our option, any part or parts of the product and accessories covered under this warranty which, after examination, proves to be defective in workmanship or material during the warranty period. For repair or replacement return the complete tool or accessory, transportation prepaid, to your nearest Porter-Cable Service Center or Authorized Service Station. Proof of purchase may be required. This warranty does not apply to repair or replacement required due to misuse, abuse, normal wear and tear or repairs attempted or made by other than our Service Centers or Authorized Service Stations.

ANY IMPLIED WARRANTY, INCLUDING THE IMPLIED WARRANTIES OF MERCHANTABILITY AND FITNESS FOR A PARTICULAR PURPOSE, WILL LAST ONLY FOR ONE (1) YEAR FROM THE DATE OF PURCHASE.

To obtain information on warranty performance please write to: PORTER-CABLE CORPORATION, 4825 Highway 45 North, Jackson, Tennessee 38305; Attention: Product Service. THE FOREGOING OBLIGATION IS PORTER-CABLE'S SOLE LIABILITY UNDER THIS OR ANY IMPLIED WARRANTY AND UNDER NO CIRCUMSTANCES SHALL PORTER-CABLE BE LIABLE FOR ANY INCIDENTAL OR CONSEQUENTIAL DAMAGES. Some states do not allow limitations on how long an implied warranty lasts or the exclusion or limitation of incidental or consequential damages, so the above limitation or exclusion may not apply to you.

This warranty gives you specific legal rights and you may also have other legal rights which vary from state to state.

## **PORTER-CABLE • DELTA SERVICE CENTERS (CENTROS DE SERVICIO DE PORTER-CABLE • DELTA) (CENTRE DE SERVICE PORTER-CABLE • DELTA)**

**Parts and Repair Service for Porter-Cable • Delta Power Tools are Available at These Locations (Obtenga Refaccion de Partes o Servicio para su Herramienta en los Siguientes Centros de Porter-Cable • Delta) (Locations où vous trouverez les pièces de rechange nécessaires ainsi qu'un service d'entretien)**

### **ARIZONA**

Tempe 85282 (Phoenix) 2400 West Southern Avenue Suite 105 Phone: (602) 437-1200 Fax: (602) 437-2200

### **CALIFORNIA**

Ontario 91761 (Los Angeles) 3949A East Guasti Road Phone: (909) 390-5555 Fax: (909) 390-5554

San Diego 92111 7638 Clairemont Blvd. Phone: (858) 277-9595 Fax: (858) 277-9696

San Leandro 94577 (Oakland) 3039 Teagarden Street Phone: (510) 357-9762 Fax: (510) 357-7939

### **COLORADO**

Arvada 80003 (Denver) 8175 Sheridan Blvd., Unit S Phone: (303) 487-1809 Fax: (303) 487-1868

### **FLORIDA**

Davie 33314 (Miami) 4343 South State Rd. 7 (441) Unit #107 Phone: (954) 321-6635 Fax: (954) 321-6638

Tampa 33609 4538 W. Kennedy Boulevard Phone: (813) 877-9585 Fax: (813) 289-7948

### **GEORGIA**

Forest Park 30297 (Atlanta) 5442 Frontage Road, Suite 112 Phone: (404) 608-0006 Fax: (404) 608-1123

### **ILLINOIS**

Addison 60101 (Chicago) 400 South Rohlwing Rd. Phone: (630) 424-8805 Fax: (630) 424-8895

Woodridge 60517 (Chicago) 2033 West 75th Street Phone: (630) 910-9200 Fax: (630) 910-0360

### **MARYLAND**

Elkridge 21075 (Baltimore) 7397-102 Washington Blvd. Phone: (410) 799-9394 Fax: (410) 799-9398

### **MASSACHUSETTS**

Franklin 02038 (Boston) Franklin Industrial Park 101E Constitution Blvd. Phone: (508) 520-8802 Fax: (508) 528-8089

### **MICHIGAN**

Madison Heights 48071 (Detroit) 30475 Stephenson Highway Phone: (248) 597-5000 Fax: (248) 597-5004

**MINNESOTA** Minneapolis 55429 5522 Lakeland Avenue North Phone: (763) 561-9080 Fax: (763) 561-0653

### **MISSOURI**

North Kansas City 64116 1141 Swift Avenue Phone: (816) 221-2070 Fax: (816) 221-2897

St. Louis 63119 7574 Watson Road Phone: (314) 968-8950 Fax: (314) 968-2790

### **NEW YORK**

Flushing 11365-1595 (N.Y.C.) 175-25 Horace Harding Expwy. Phone: (718) 225-2040 Fax: (718) 423-9619

#### **NORTH CAROLINA** Charlotte 28270

9129 Monroe Road, Suite 115 Phone: (704) 841-1176 Fax: (704) 708-4625

#### **OHIO** Columbus 43214 4560 Indianola Avenue Phone: (614) 263-0929

Fax: (614) 263-1238

Cleveland 44125 8001 Sweet Valley Drive Unit #19 Phone: (216) 447-9030 Fax: (216) 447-3097

### **OREGON**

Portland 97230 4916 NE 122 nd Ave. Phone: (503) 252-0107 Fax: (503) 252-2123

### **PENNSYLVANIA**

Willow Grove 19090 (Philadelphia) 520 North York Road Phone: (215) 658-1430 Fax: (215) 658-1433

### **TEXAS**

Carrollton 75006 (Dallas) 1300 Interstate 35 N, Suite 112 Phone: (972) 446-2996 Fax: (972) 446-8157

Houston 77043 4321 Sam Houston Parkway, West Suite 180 Phone: (713) 983-9910 Fax: (713) 983-6645

### **WASHINGTON**

Auburn 98001(Seattle) 3320 West Valley HWY, North Building D, Suite 111 Phone: (253) 333-8353 Fax: (253) 333-9613

Authorized Service Stations are located in many large cities. Telephone **800-487-8665** or **731-541-6042** for assistance locating one. Parts and accessories for Porter-Cable **•** Delta products should be obtained by contacting any Porter-Cable **•** Delta Distributor, Authorized Service Center, or Porter-Cable **•** Delta Factory Service Center. If you do not have access to any of these, call **888-848-5175** and you will be directed to the nearest Porter-Cable **•** Delta Factory Service Center. Las Estaciones de Servicio Autorizadas están ubicadas en muchas grandes ciudades. Llame al **800-487-8665** ó al **731-541-6042** para obtener asistencia a fin de localizar una. Las piezas y los accesorios para los productos Porter-Cable<br>• Delta deben obtenerse poniéndose en contacto con cualquier distribuidor P Servicio de Fábrica Porter-Cable **•** Delta. Si no tiene acceso a ninguna de estas opciones, llame al **888-848-5175** y le dirigirán al Centro de Servicio de Fábrica Porter-Cable **•** Delta más cercano. Des centres de service agréés sont situés dans beaucoup de grandes villes. Appelez au **800-487-8665** ou au **731-541-6042** pour obtenir de l'aide pour en repérer un. Pour obtenir des pièces et accessoires pour les produits Porter-Cable **•** Delta, s'adresser à tout distributeur Porter-Cable **•** Delta, centre de service agréé ou centre de service d'usine Porter-Cable **•** Delta. Si vous n'avez accès à aucun de ces centres, appeler le **888-848-5175** et on vous dirigera vers le centre de service d'usine Porter-Cable **•** Delta le plus proche.

### **CANADIAN PORTER-CABLE** • **DELTA SERVICE CENTERS QUÉBEC**

**ALBERTA** Bay 6, 2520-23rd St. N.E. Calgary, Alberta T2E 8L2 Phone: (403) 735-6166 Fax: (403) 735-6144

**BRITISH COLUMBIA** 8520 Baxter Place Burnaby, B.C. V5A 4T8 Phone: (604) 420-0102 Fax: (604) 420-3522

**MANITOBA** 1699 Dublin Avenue Winnipeg, Manitoba R3H 0H2 Phone: (204) 633-9259

Fax: (204) 632-1976 **ONTABIO** 505 Southgate Drive Guelph, Ontario N1H 6M7

Phone: (519) 767-4132 Fax: (519) 767-4131

1515 Ave. St-Jean Baptiste, Suite 160 Québec, P.Q. G2E 5E2 Phone: (418) 877-7112 Fax: (418) 877-7123

1447, Begin St-Laurent, (Mtl), P.Q. H4R 1V8 Phone: (514) 336-8772 Fax: (514) 336-3505

The following are trademarks of PORTER-CABLE ● DELTA (Las siguientes son marcas registradas de PORTER-CABLE ● DELTA S.A.) (Les marques<br>suivantes sont des marques de fabriquant de la PORTER-CABLE ● DELTA): Auto-Set®, BAMME Contractor's Saw II™, Delta®, DELTACRAFT®, DELTAGRAM™, Delta Series 2000™, DURATRONIC™, Emc²™, FLEX®, Flying Chips™, FRAME SAW®, Grip Vac™, Homecraft®, INNOVATION THAT WORKS®, Jet-Lock®, JETSTREAM®, 'kickstand®, LASERLOC®, MICRO-SET®, Micro-Set®, MIDI<br>LATHE®, MORTEN™, NETWORK™, OMNIJIG®, POCKET CUTTER®, PORTA-BAND®, PORTA-PLANE®, PORTER-QUICKSET™, QUICKSET II®, QUICKSET PLUS™, RIPTIDE™&(design), SAFE GUARD II®, SAFE-LOC®, Sanding Center®, SANDTRAP®&(design),<br>SAW BOSS®, Sawbuck™, Sidekick®, SPEED-BLOC®, SPEEDMATIC®, SPEEDTRONIC®, STAIR EASE®, The American Lumber Company®&(design), THE PROFESSIONAL EDGE®, THE PROFESSIONAL SELECT®, THIN-LINE™, TIGER®, TIGER CUB®, TIGER SAW®, TORQBUSTER®, TORQ-BUSTER®, TRU-MATCH™, TWIN-LITE®, UNIGUARD®, Unifence®, UNIFEEDER™, Unihead®, Uniplane™, Unirip®, Unisaw®,<br>Univise®, Versa-Feeder®, VERSA-PLANE®, WHISPER SERIES®, WOODWORKER'S CHOICE™ Trademarks noted with ™ and ® are registered in the United States Patent and Trademark Office and may also be registered in other countries.

Las Marcas Registradas con el signo de ™ y ® son registradas por la Oficina de Registros y Patentes de los Estados Unidos y también pueden estar registradas en otros países. Marques déposées, indiquées par la lettre ™ et ®, sont déposées au Bureau des brevets d'invention et marques déposées **ryx, Frits-Unis Pourre de l'André de Schreaux (2017).** Than Day autres de la Download <sup>PC7.2-0105-164</sup>

Free Manuals Download Website [http://myh66.com](http://myh66.com/) [http://usermanuals.us](http://usermanuals.us/) [http://www.somanuals.com](http://www.somanuals.com/) [http://www.4manuals.cc](http://www.4manuals.cc/) [http://www.manual-lib.com](http://www.manual-lib.com/) [http://www.404manual.com](http://www.404manual.com/) [http://www.luxmanual.com](http://www.luxmanual.com/) [http://aubethermostatmanual.com](http://aubethermostatmanual.com/) Golf course search by state [http://golfingnear.com](http://www.golfingnear.com/)

Email search by domain

[http://emailbydomain.com](http://emailbydomain.com/) Auto manuals search

[http://auto.somanuals.com](http://auto.somanuals.com/) TV manuals search

[http://tv.somanuals.com](http://tv.somanuals.com/)